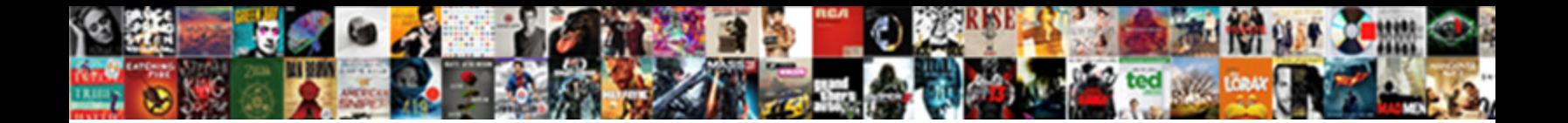

## And Statement In Tableau Calculated Field

**Select Download Format:** 

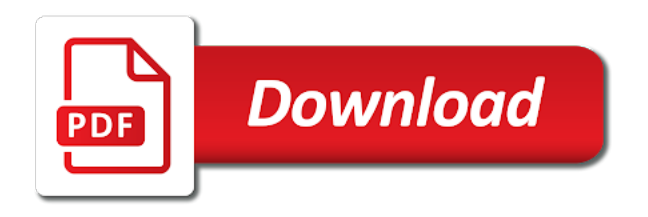

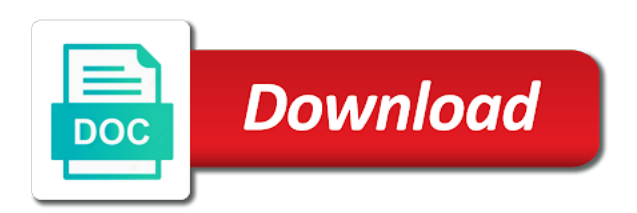